МИНОБРНА УКИ РОССИИ **ВЕННОЕ БЮДЖЕТНОЕ ОБРАЗОВ EDECITETO OFPA3OBAHUS ТЕХНОЛОГИЧЕСКИЙ УНИВЕРСИТЕТ им. В.Г.ШУХОВА» (БГТУ им. В.Г. Шухова)**

> УТВЕРЖДАЮ Директор института  $\mathbb{Z}$  $2023$ институт

# **РАБОЧАЯ ПРОГРАММА**

**РАБОЧАЯ ПРОГРАММА диного просктирования систе** 

направление подготовки (специальность):

08.03.01 «Строительство»

Направленность программы (профиль, специализация):

Электроснабжение и механизация строительства

 $\mathcal{L}$ 

Форма обучения

очная

Институт <u>инженерно-строительный</u><br>Кафедра <u>теплогазоснабжения и вентиляции</u>

Белгород 2023

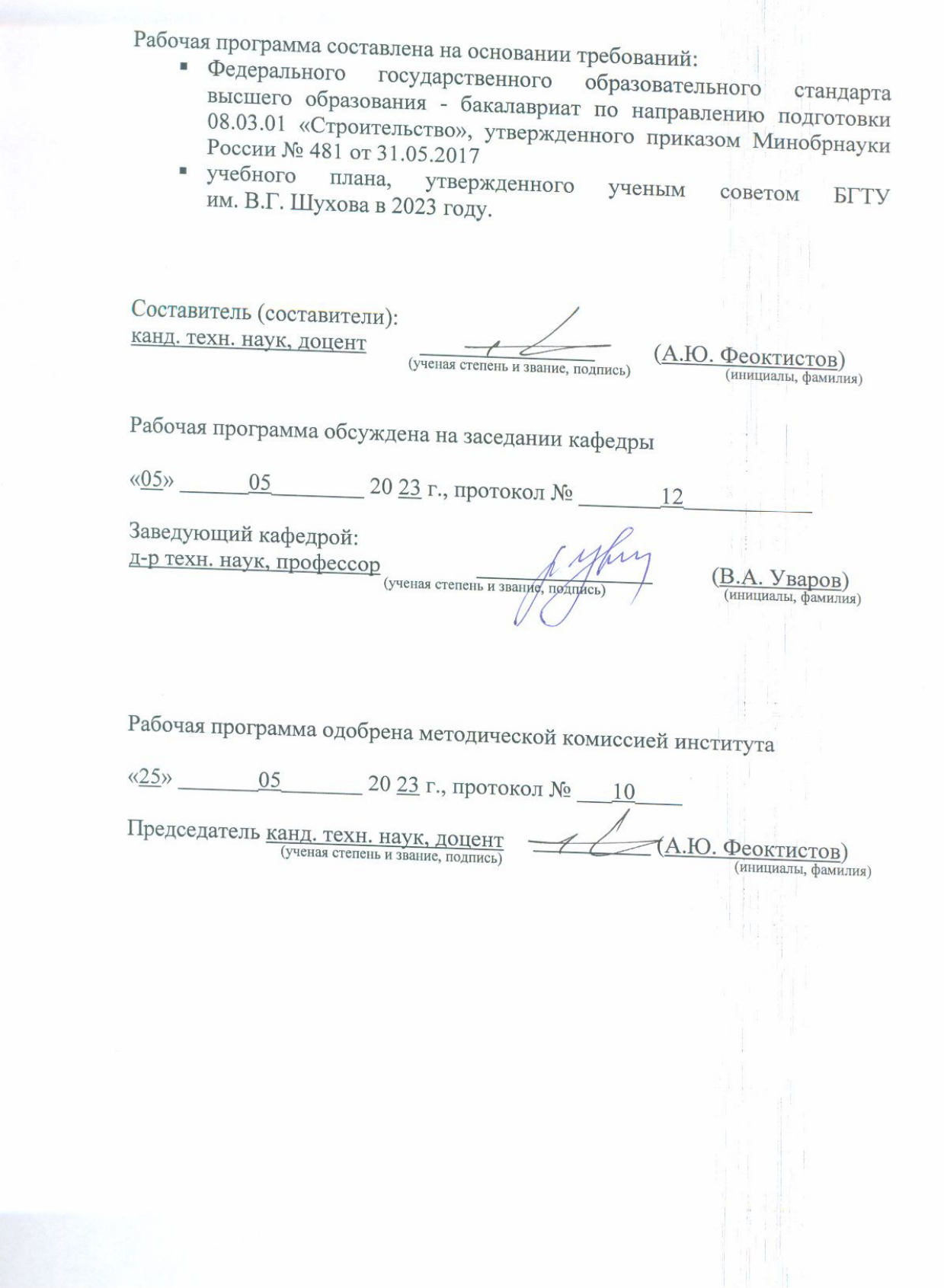

## **1. ПЛАНИРУЕМЫЕ РЕЗУЛЬТАТЫ ОБУЧЕНИЯ ПО ДИСЦИПЛИНЕ**

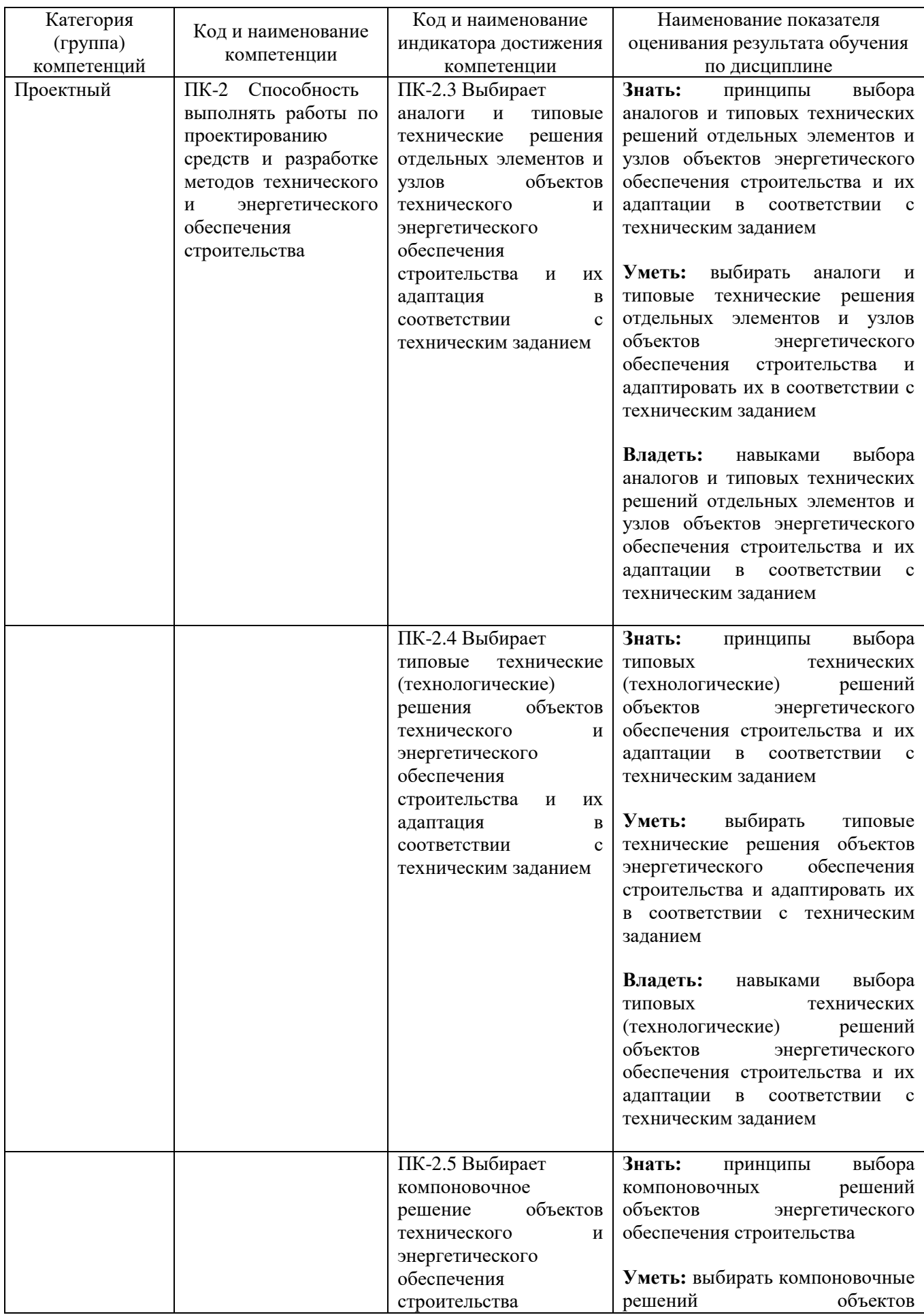

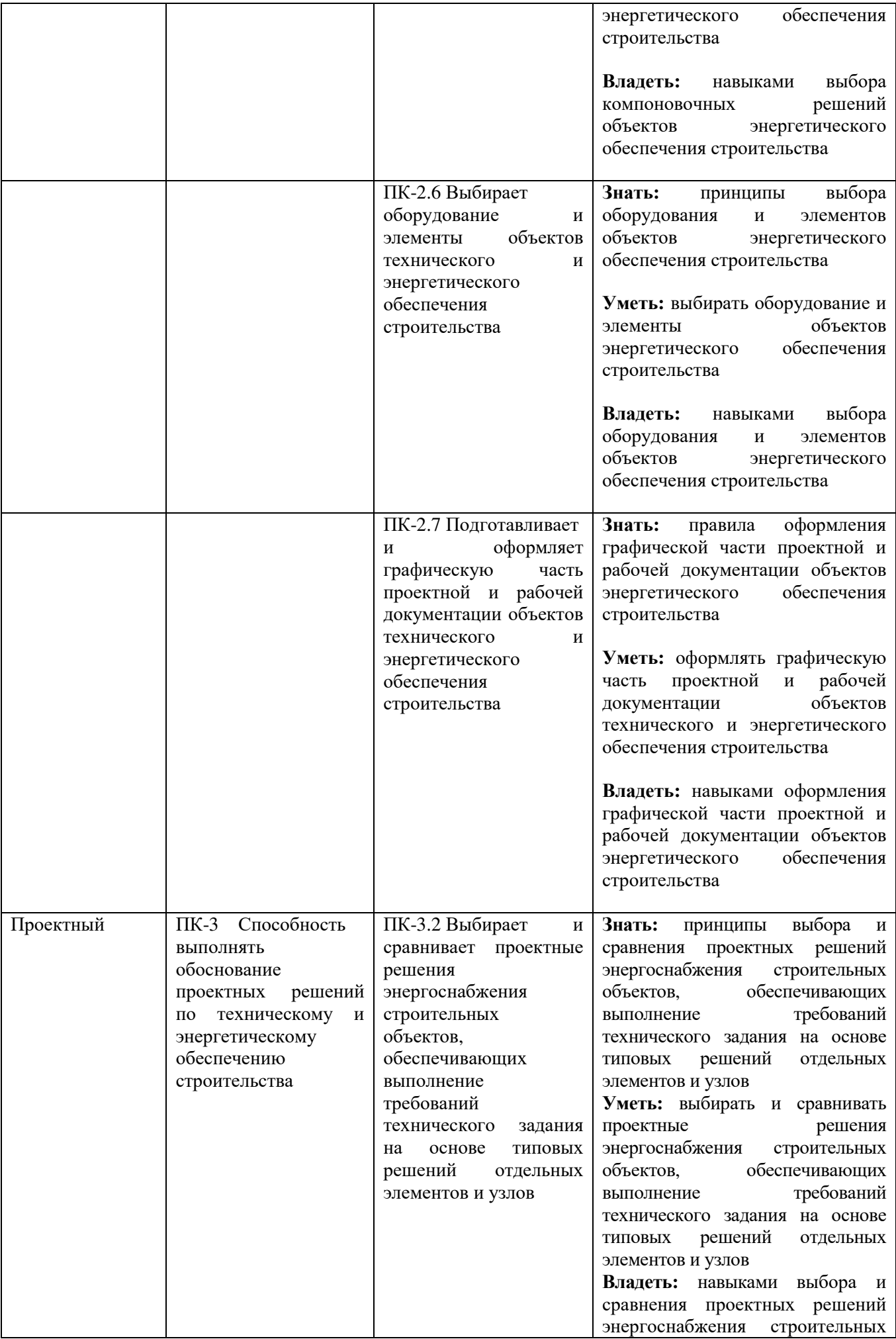

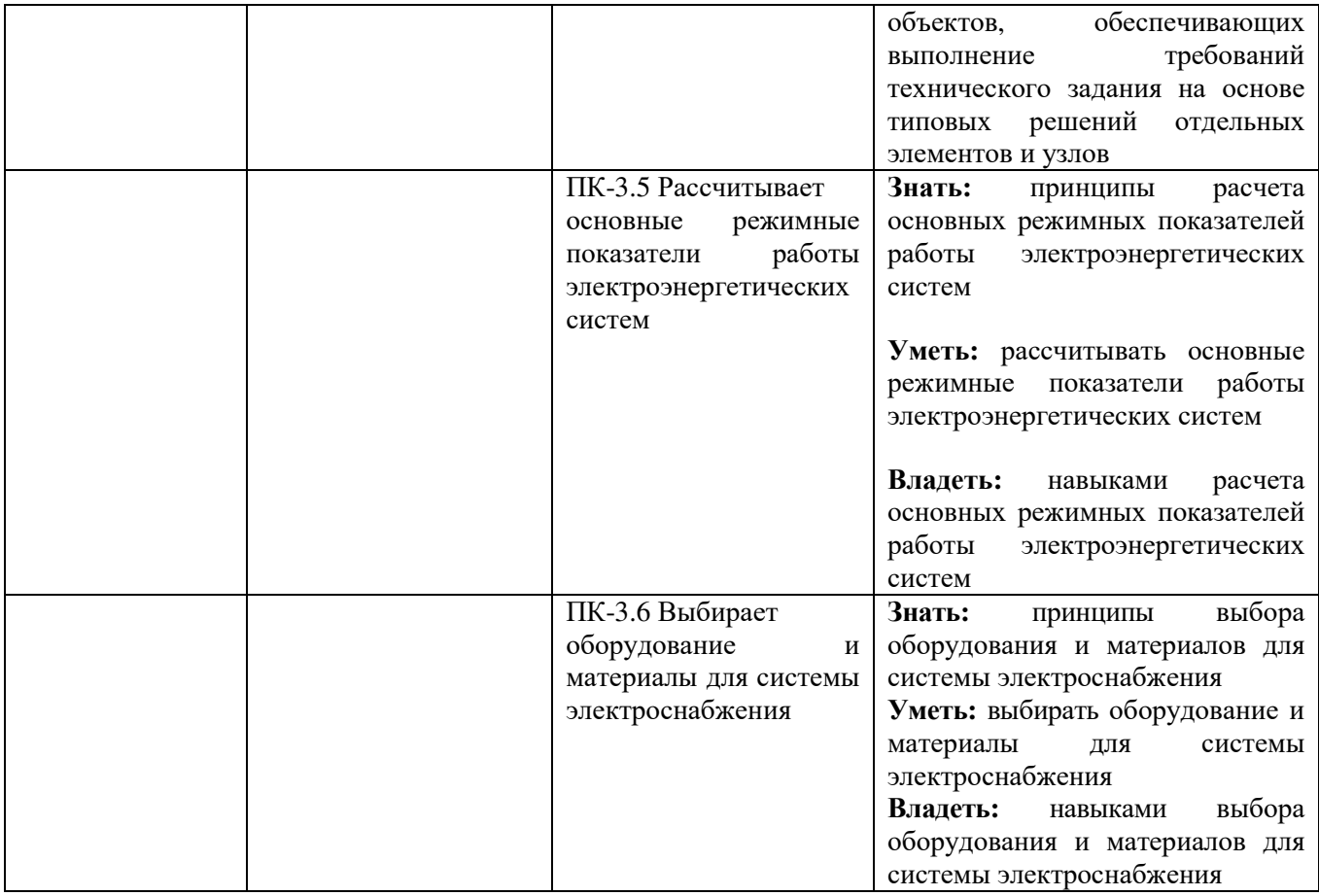

### **2. МЕСТО ДИСЦИПЛИНЫ В СТРУКТУРЕ ОБРАЗОВАТЕЛЬНОЙ ПРОГРАММЫ**

### **2.1. Компетенция** ПК-2

### Данная компетенция формируется следующими дисциплинами.

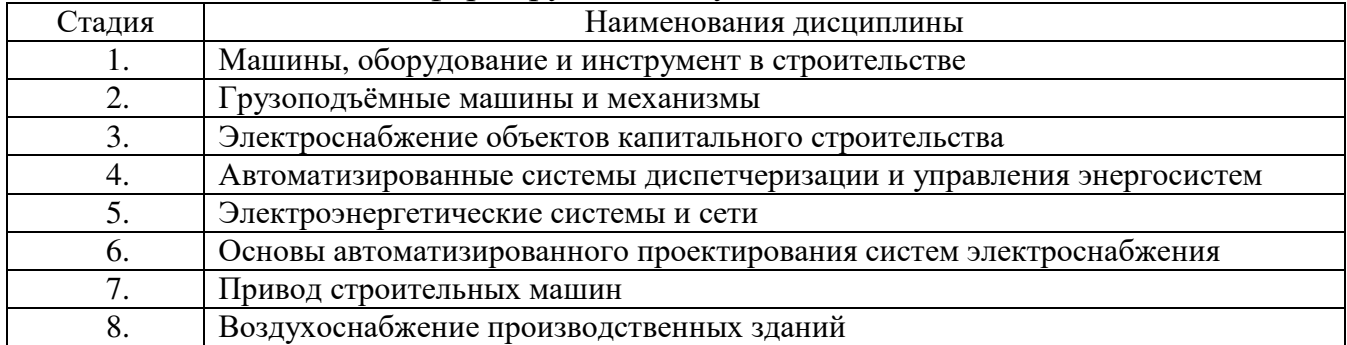

### **2.2. Компетенция** ПК-3

### Данная компетенция формируется следующими дисциплинами.

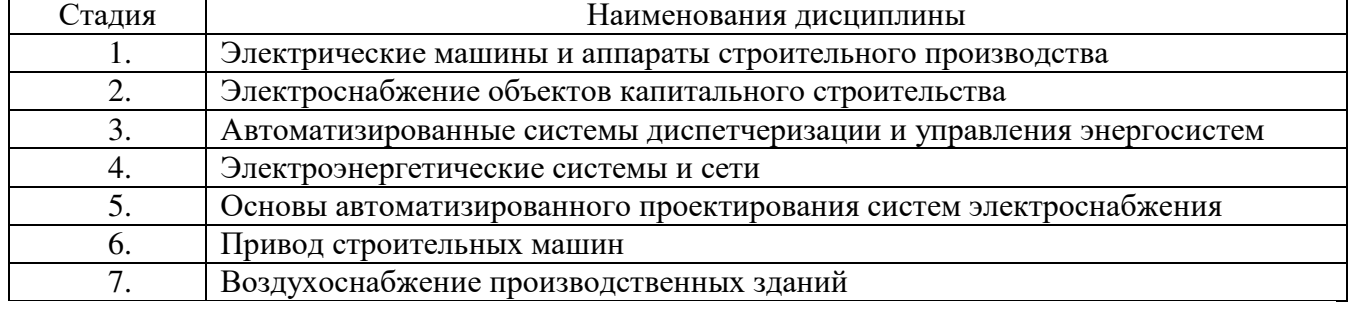

### **3. ОБЪЕМ ДИСЦИПЛИНЫ**

Общая трудоемкость дисциплины составляет 2 зач. единиц, 72часа.

Форма промежуточной аттестации зачет

(экзамен, дифференцированный зачет, зачет)

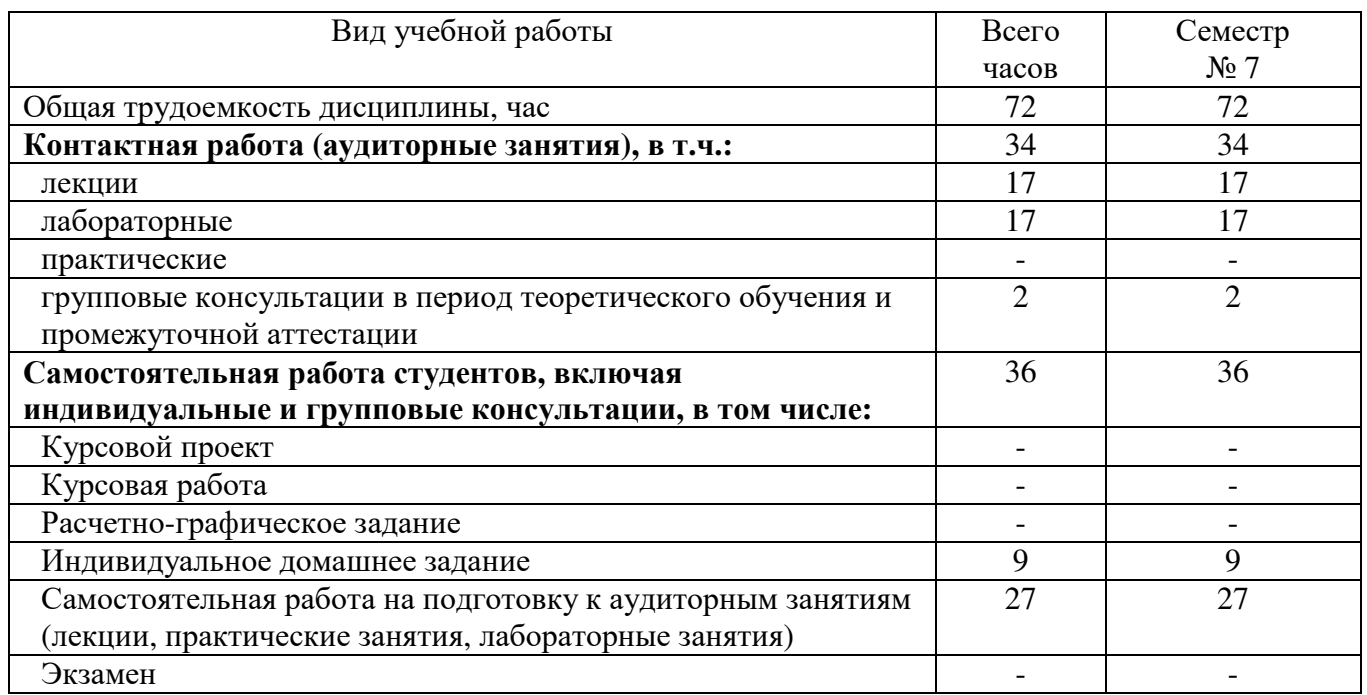

### **4. СОДЕРЖАНИЕ ДИСЦИПЛИНЫ**

### **4.1 Наименование тем, их содержание и объем Семестр 7**

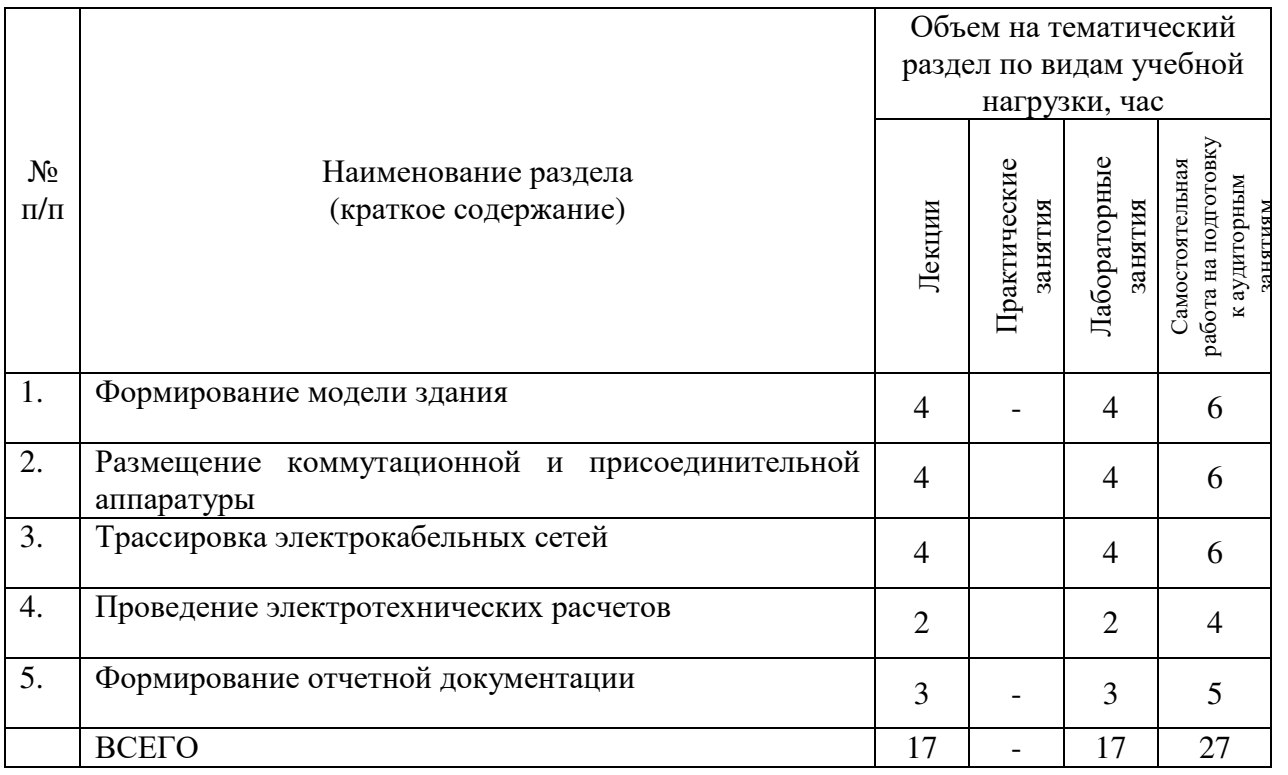

### **4.2.** С**одержание практических (семинарских) занятий**

#### Не предусмотрено учебным планом

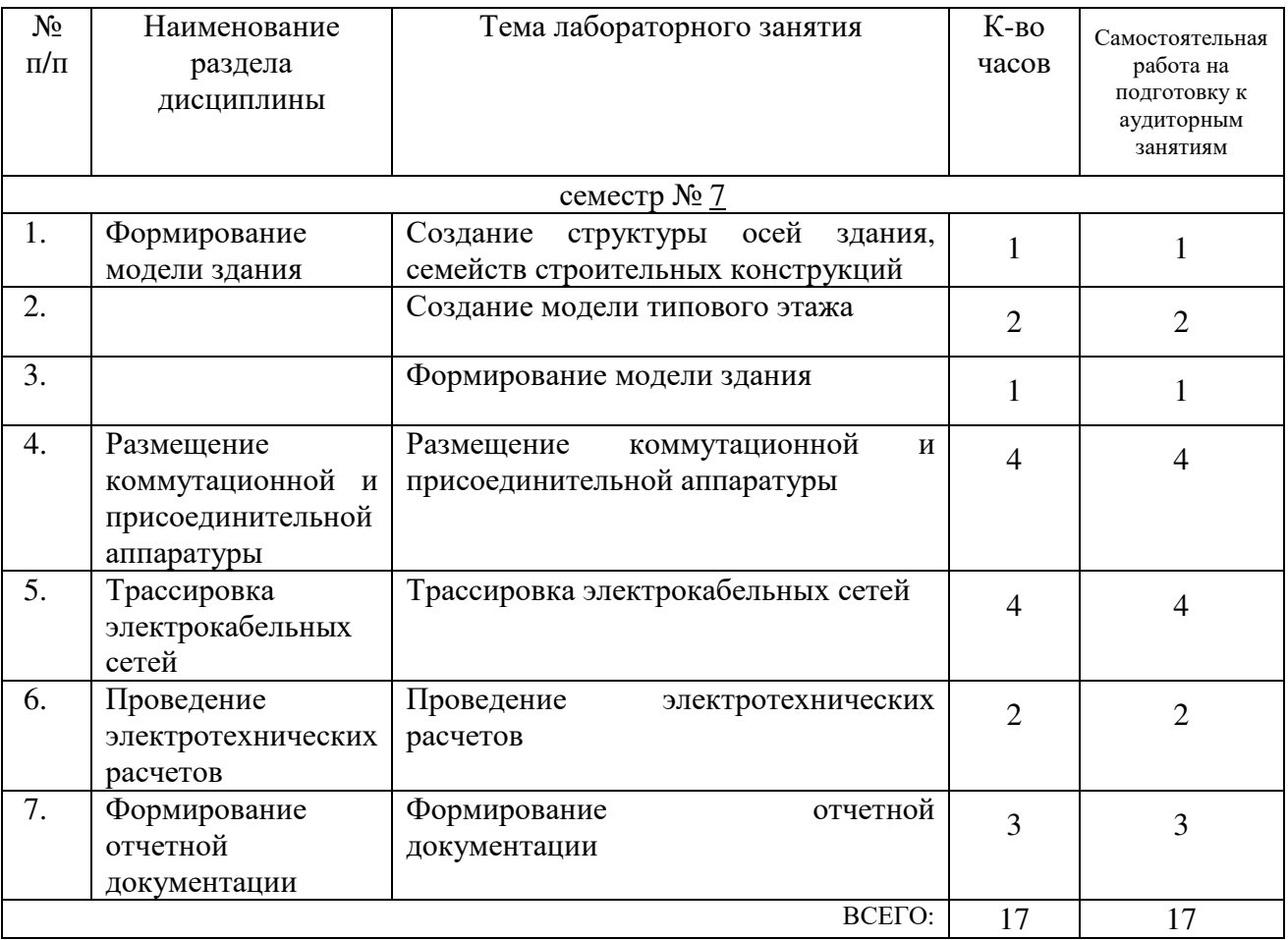

#### **4.3. Содержание лабораторных занятий**

#### **4.4. Содержание курсового проекта/работы**

Не предусмотрено учебным планом

### **4.5. Содержание расчетно-графического задания, индивидуальных домашних заданий**

ИДЗ «Автоматизированный расчет систем электроснабжения». ИДЗ выполняется на основании курсового проекта по дисциплине «Электроснабжение объектов капитального строительства». Выполнение ИДЗ включает в себя размещение коммутационной и присоединительной аппаратуры, трассировку электрокабельных сетей, проведение электротехнических расчетов и формирование итоговых документов.

### **5. ОЦЕНОЧНЫЕ МАТЕРИАЛЫ ДЛЯ ПРОВЕДЕНИЯ ТЕКУЩЕГО КОНТРОЛЯ, ПРОМЕЖУТОЧНОЙ АТТЕСТАЦИИ**

#### **5.1. Реализация компетенций**

**1 Компетенция** ПК-2 Способность выполнять работы по проектированию средств и разработке методов технического и энергетического обеспечения

строительства

 *(код и формулировка компетенции)*

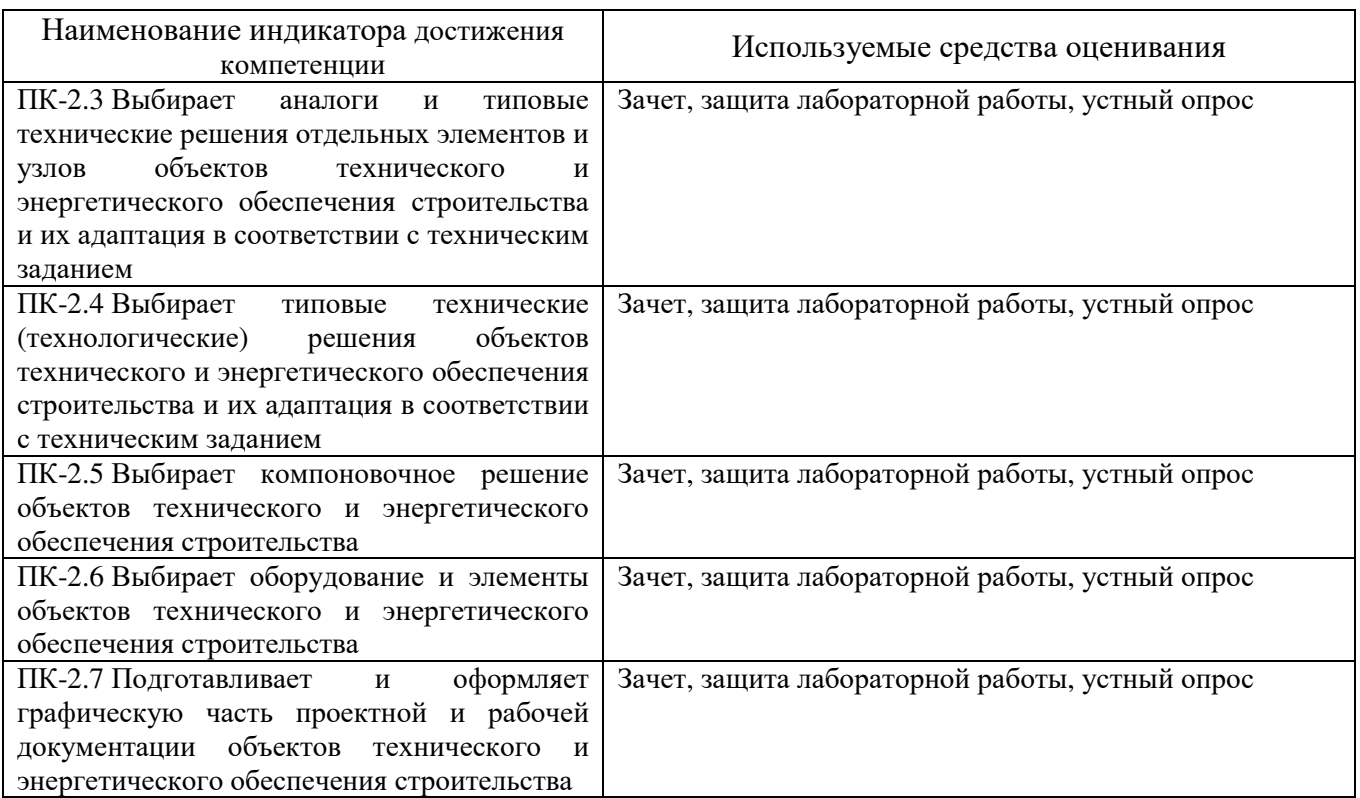

### **2 Компетенция** ПК-3 Способность выполнять обоснование проектных решений по техническому и энергетическому обеспечению строительства

 *(код и формулировка компетенции)*

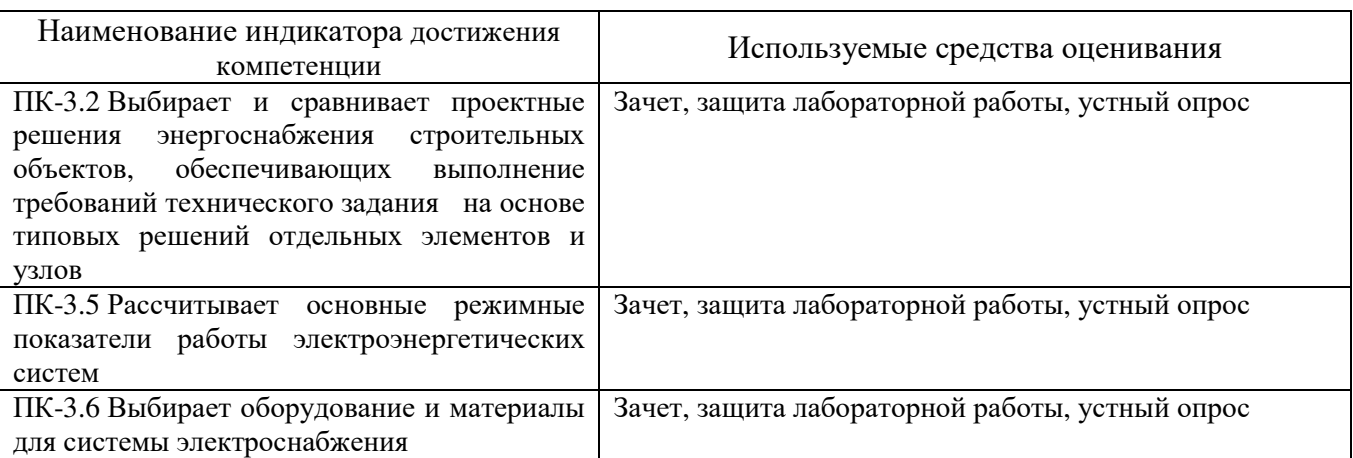

#### **5.2. Типовые контрольные задания для промежуточной аттестации**

### **5.2.1. Перечень контрольных вопросов (типовых заданий) для экзамена / дифференцированного зачета / зачета**

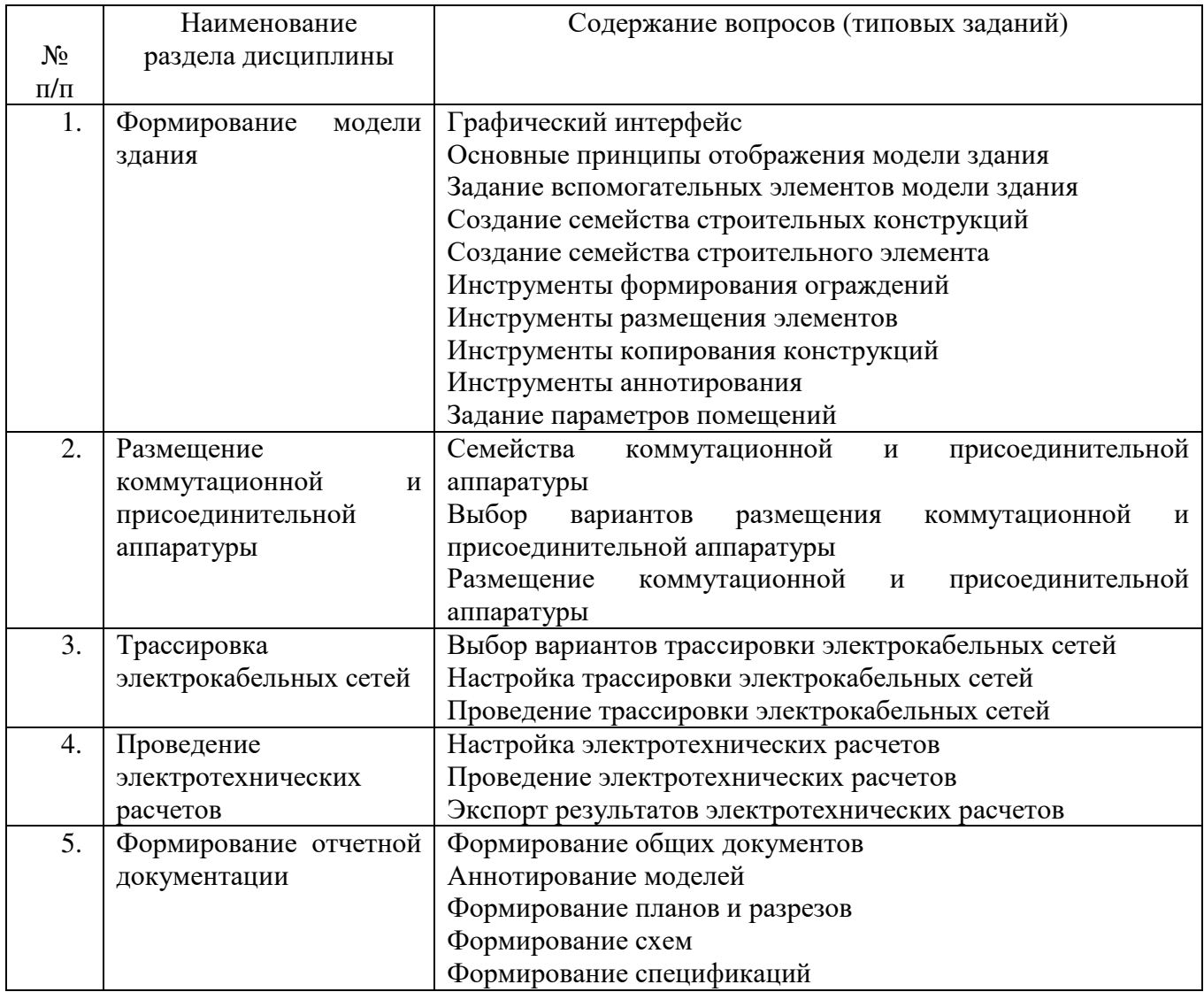

#### **5.2.2. Перечень контрольных материалов для защиты курсового проекта/ курсовой работы**

#### Не предусмотрено учебным планом

#### **5.3. Типовые контрольные задания (материалы) для текущего контроля в семестре**

- 1. Графический интерфейс
- 2. Основные принципы отображения модели здания
- 3. Задание вспомогательных элементов модели здания
- 4. Создание семейства строительных конструкций
- 5. Создание семейства строительного элемента
- 6. Инструменты формирования ограждений
- 7. Инструменты размещения элементов
- 8. Инструменты копирования конструкций
- 9. Инструменты аннотирования
- 10.Задание параметров помещений
- 11.Семейства коммутационной и присоединительной аппаратуры
- 12.Выбор вариантов размещения коммутационной и присоединительной аппаратуры
- 13.Размещение коммутационной и присоединительной аппаратуры
- 14.Выбор вариантов трассировки электрокабельных сетей
- 15.Настройка трассировки электрокабельных сетей
- 16.Проведение трассировки электрокабельных сетей
- 17.Настройка электротехнических расчетов
- 18.Проведение электротехнических расчетов
- 19.Экспорт результатов электротехнических расчетов
- 20.Формирование общих документов
- 21.Аннотирование моделей
- 22.Формирование планов и разрезов
- 23.Формирование схем
- 24.Формирование спецификаций

### **5.4. Описание критериев оценивания компетенций и шкалы оценивания**

При промежуточной аттестации в форме зачета используется следующая шкала оценивания: зачтено, не зачтено.

Критериями оценивания достижений показателей являются:

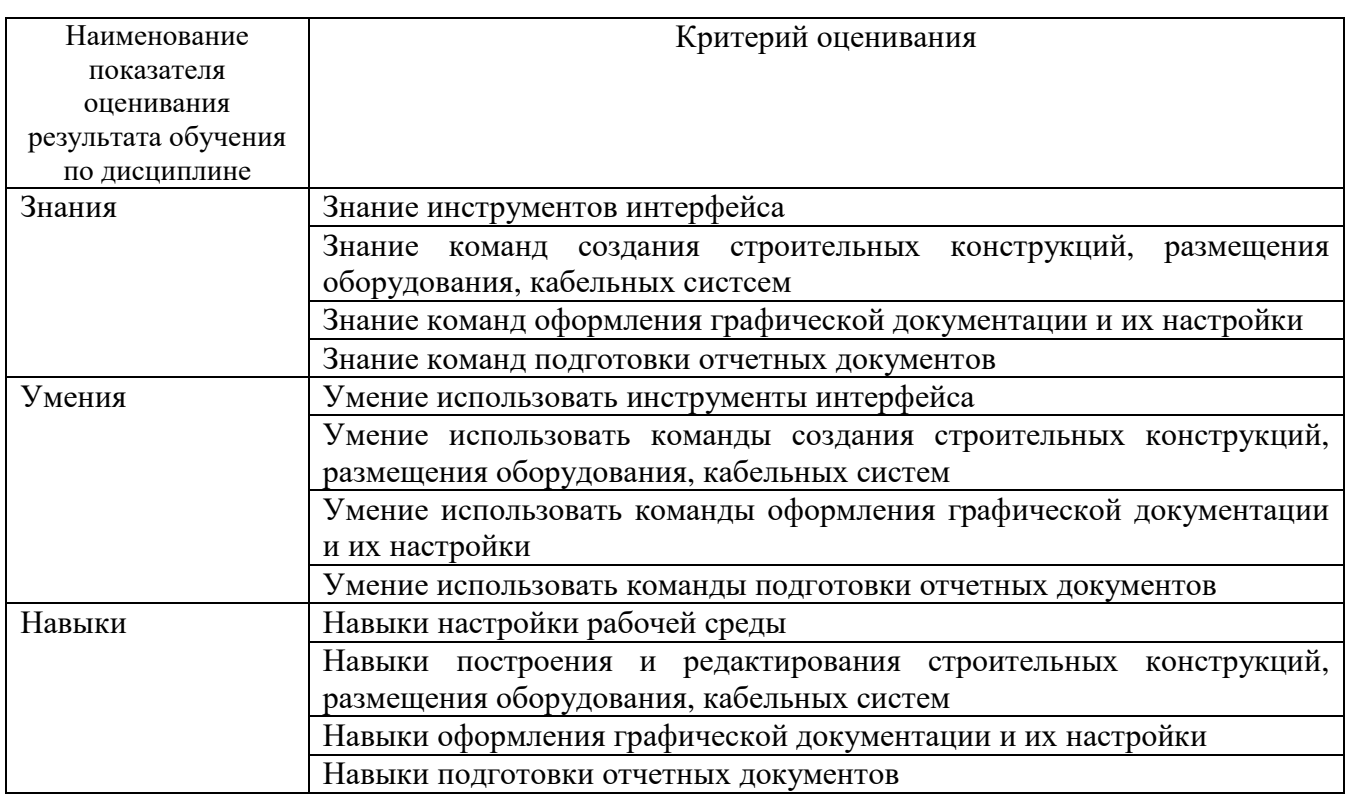

Оценка преподавателем выставляется интегрально с учётом всех показателей и критериев оценивания.

Оценка сформированности компетенций по показателю Знания.

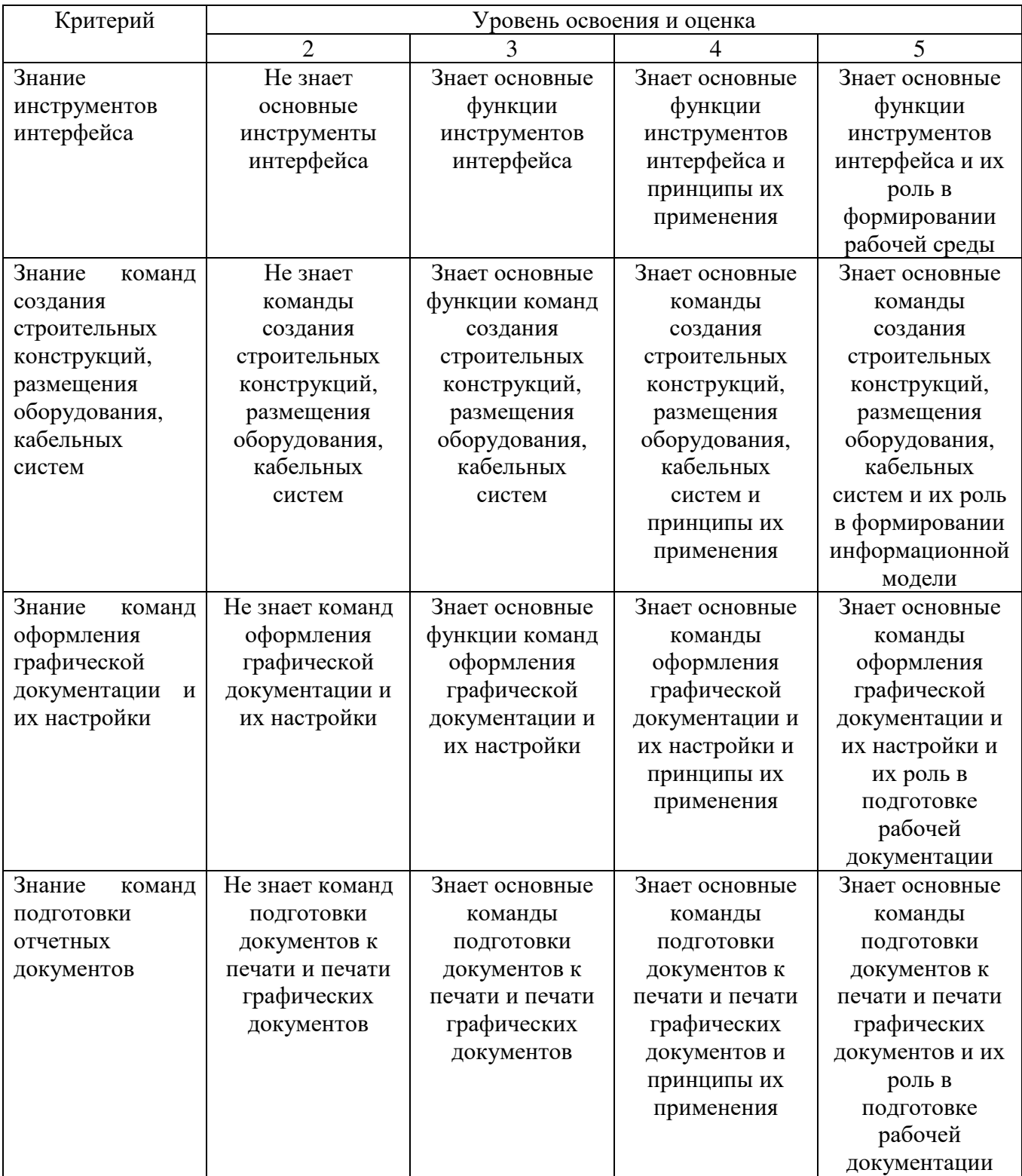

### Оценка сформированности компетенций по показателю Умения.

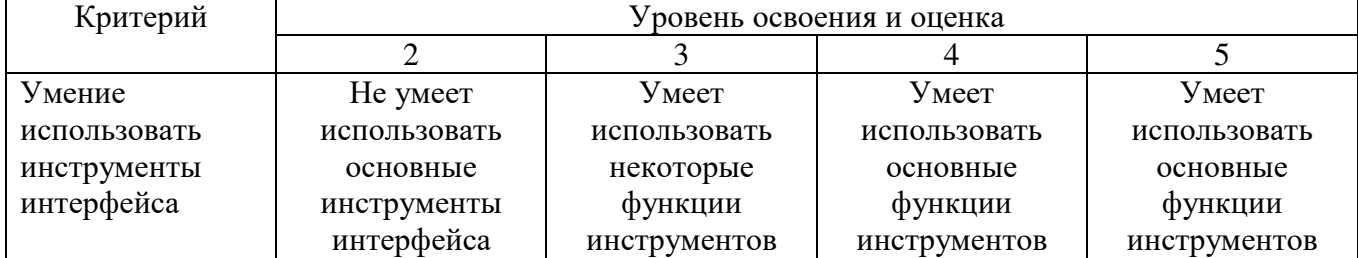

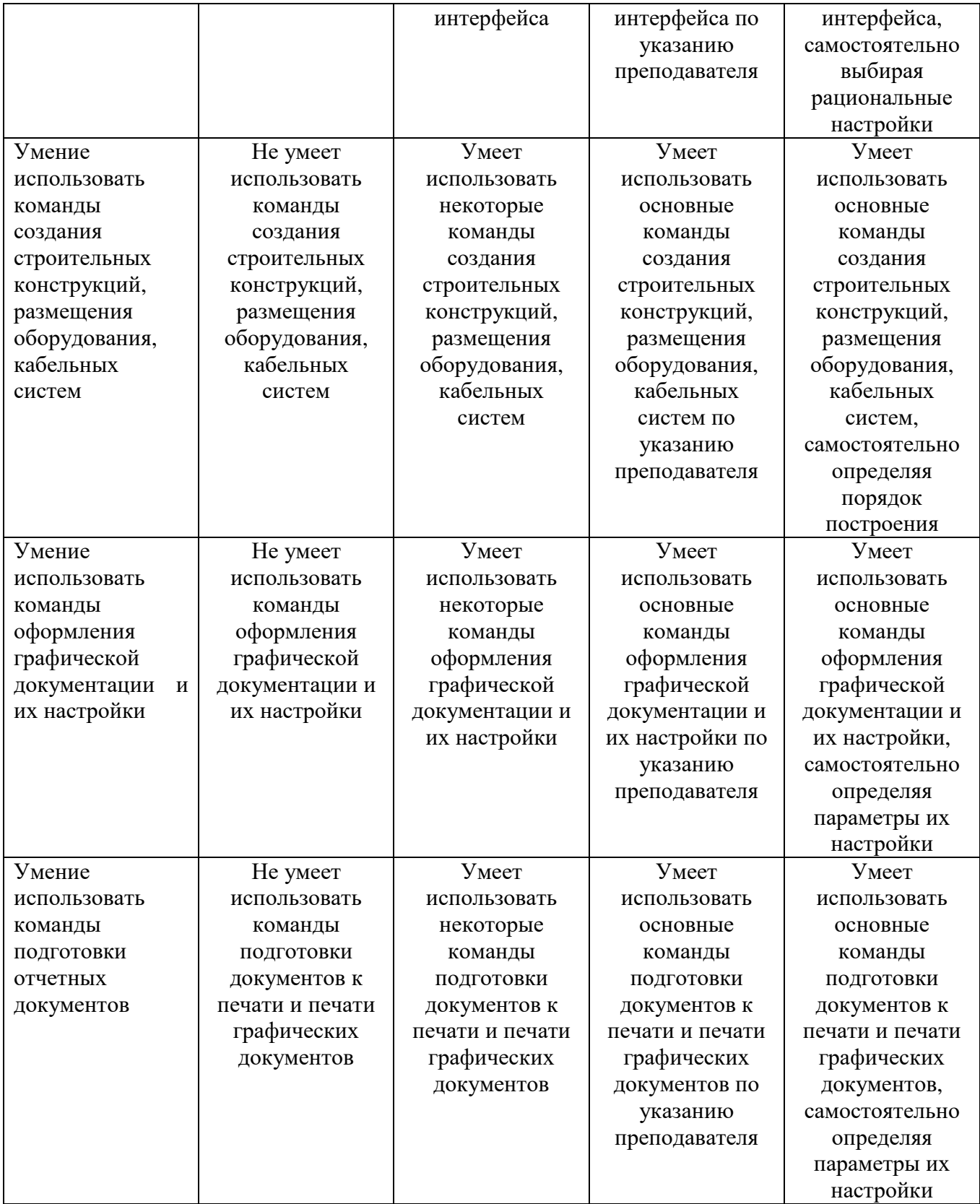

## Оценка сформированности компетенций по показателю Навыки.

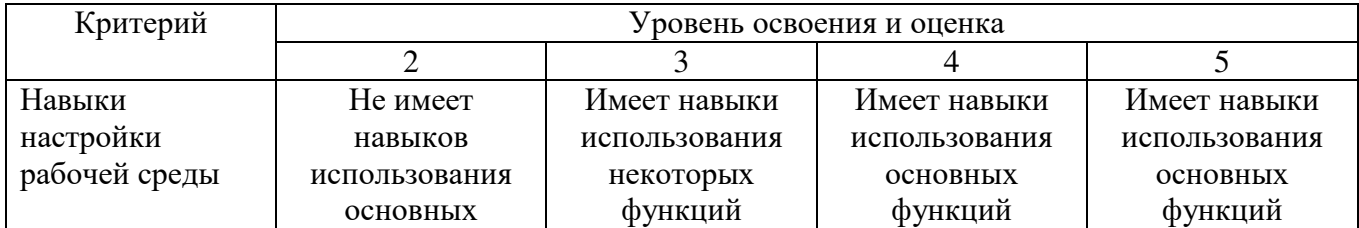

![](_page_12_Picture_564.jpeg)

### **6. МАТЕРИАЛЬНО-ТЕХНИЧЕСКОЕ И УЧЕБНО-МЕТОДИЧЕСКОЕ ОБЕСПЕЧЕНИЕ**

### **6.1. Материально-техническое обеспечение**

![](_page_13_Picture_360.jpeg)

### **6.2. Лицензионное и свободно распространяемое программное обеспечение**

![](_page_13_Picture_361.jpeg)

#### **6.3. Перечень учебных изданий и учебно-методических материалов**

1. Толстов Е.В. Информационные технологии в REVIT. Базовый уровень [Электронный ресурс]: учебно-методическое пособие/ Толстов Е.В.— Электрон. текстовые данные.— Казань: Казанский государственный архитектурностроительный университет, ЭБС АСВ, 2015.— 91 c.— Режим доступа: http://www.iprbookshop.ru/73306.html.— ЭБС «IPRbooks»

2. Основы автоматизированного проектирования систем электроснабжения: метод. указания к выполнению лабораторных работ / сост: А.Ю. Феоктистов. – Белгород: Изд-во БГТУ, 2023. Внесено в план издания методической литературы

#### **6.4. Перечень интернет ресурсов, профессиональных баз данных, информационно-справочных систем**

1. http://bim.vc/

- 2. http:// nipinfor.ru/
- 3. http://www.cad-project.ru
- 4. https://autocad-specialist.ru

### **7. УТВЕРЖДЕНИЕ РАБОЧЕЙ ПРОГРАММЫ<sup>1</sup>**

![](_page_15_Picture_114.jpeg)

Протокол № \_\_\_\_\_\_\_\_ заседания кафедры от «\_\_\_\_»\_\_\_\_\_\_\_\_\_ 20\_\_\_ г.

Заведующий кафедрой\_\_\_\_\_\_\_\_\_\_\_\_\_\_\_\_\_\_\_\_\_\_\_\_\_\_\_\_\_\_\_\_\_\_\_\_\_\_\_\_\_\_\_\_\_

подпись, ФИО

Директор института *\_\_\_\_\_\_\_\_\_\_\_\_\_\_\_\_\_\_\_\_\_\_\_\_\_\_\_\_\_\_\_\_\_\_\_\_\_\_\_\_\_\_\_\_\_\_\_\_\_\_*

подпись, ФИО

 $\overline{a}$ 

 $^1$  Заполняется каждый учебный год на отдельных листах

<sup>2</sup> Нужное подчеркнуть